### **URGENT – Notification de sécurité produit**

#### **Notice corrective de matériel médical**

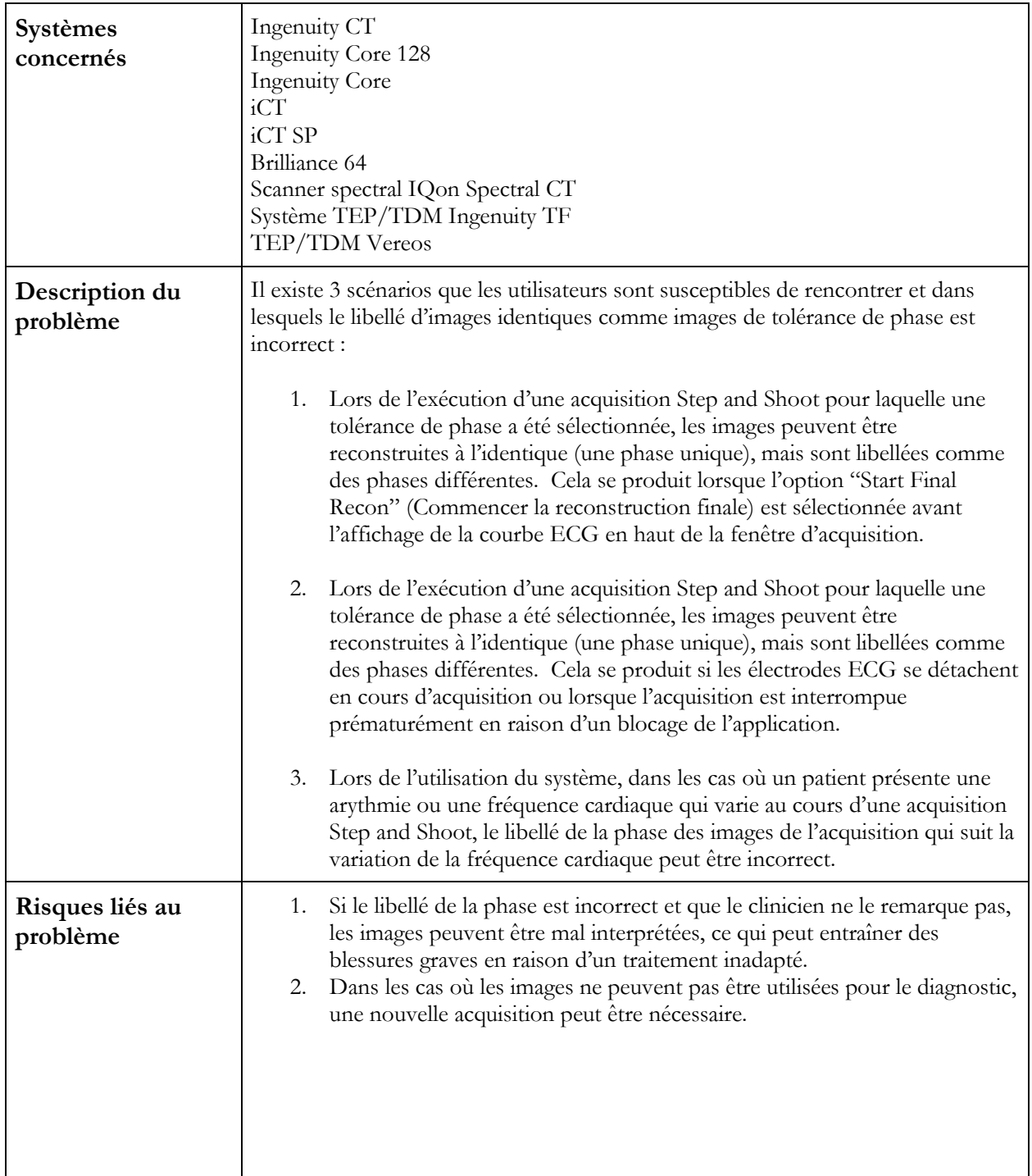

### **URGENT – Notification de sécurité produit**

#### **Notice corrective de matériel médical**

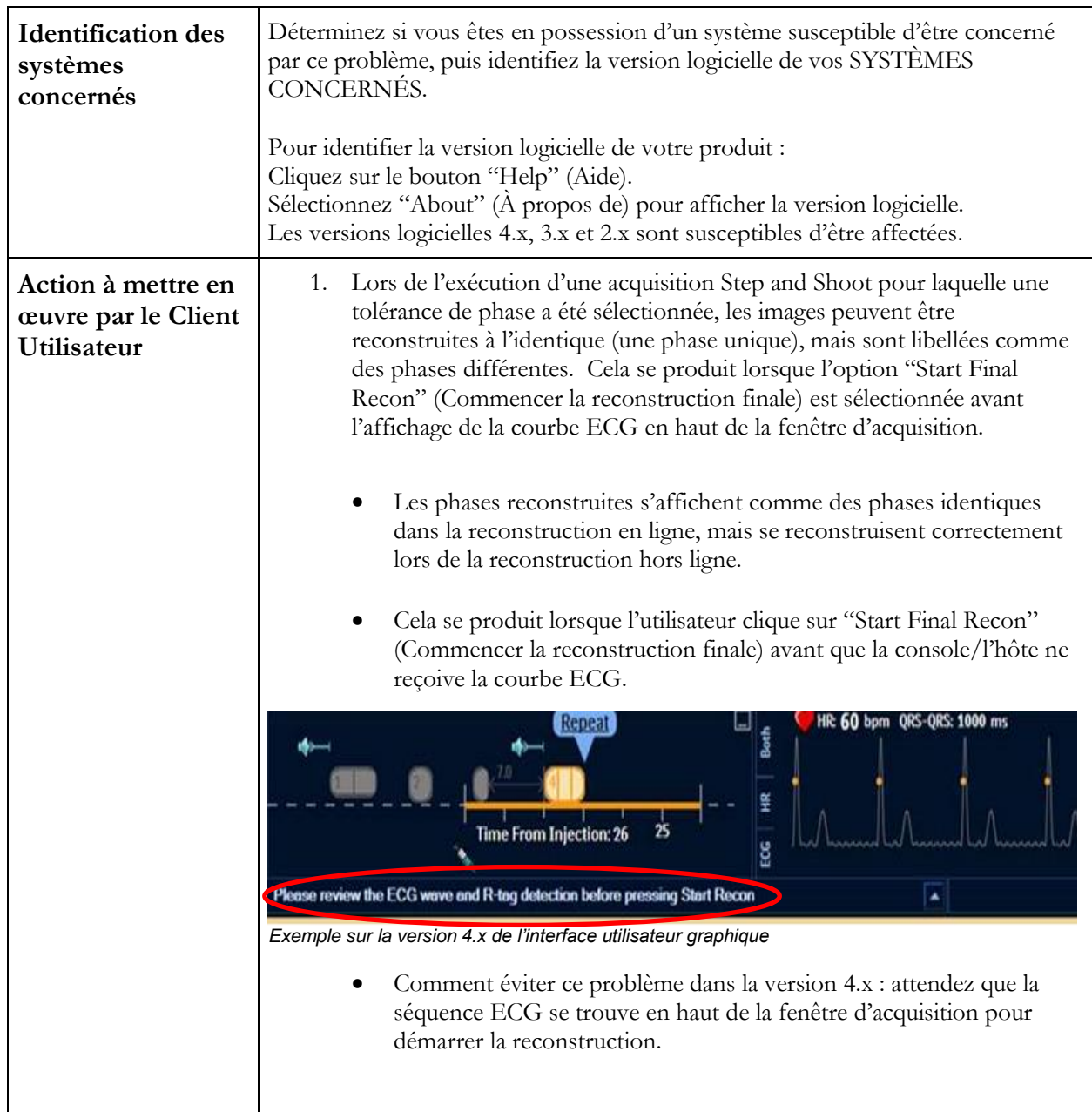

### **URGENT – Notification de sécurité produit**

#### **Notice corrective de matériel médical**

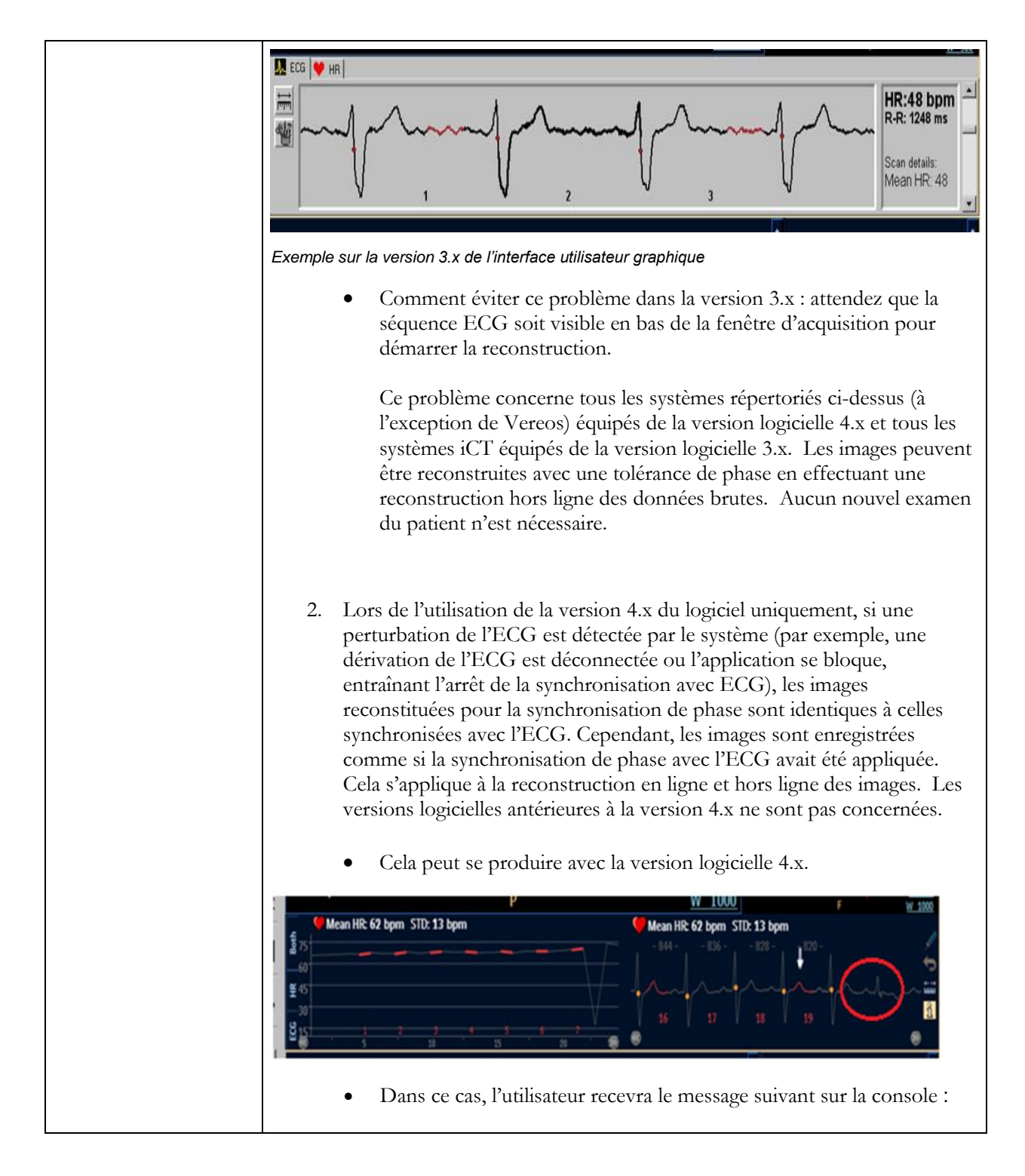

### **URGENT – Notification de sécurité produit**

#### **Notice corrective de matériel médical**

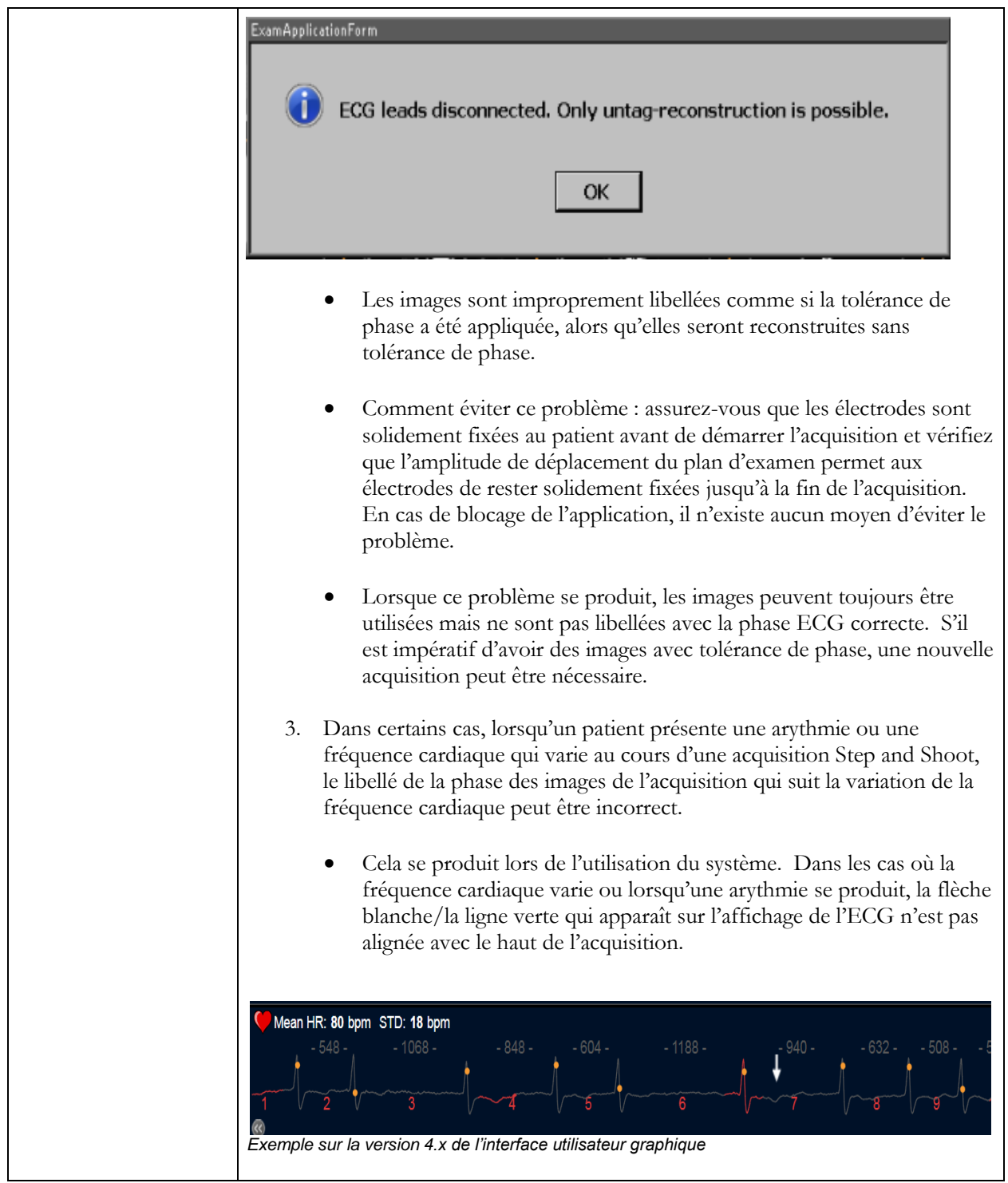

### **URGENT – Notification de sécurité produit**

#### **Notice corrective de matériel médical**

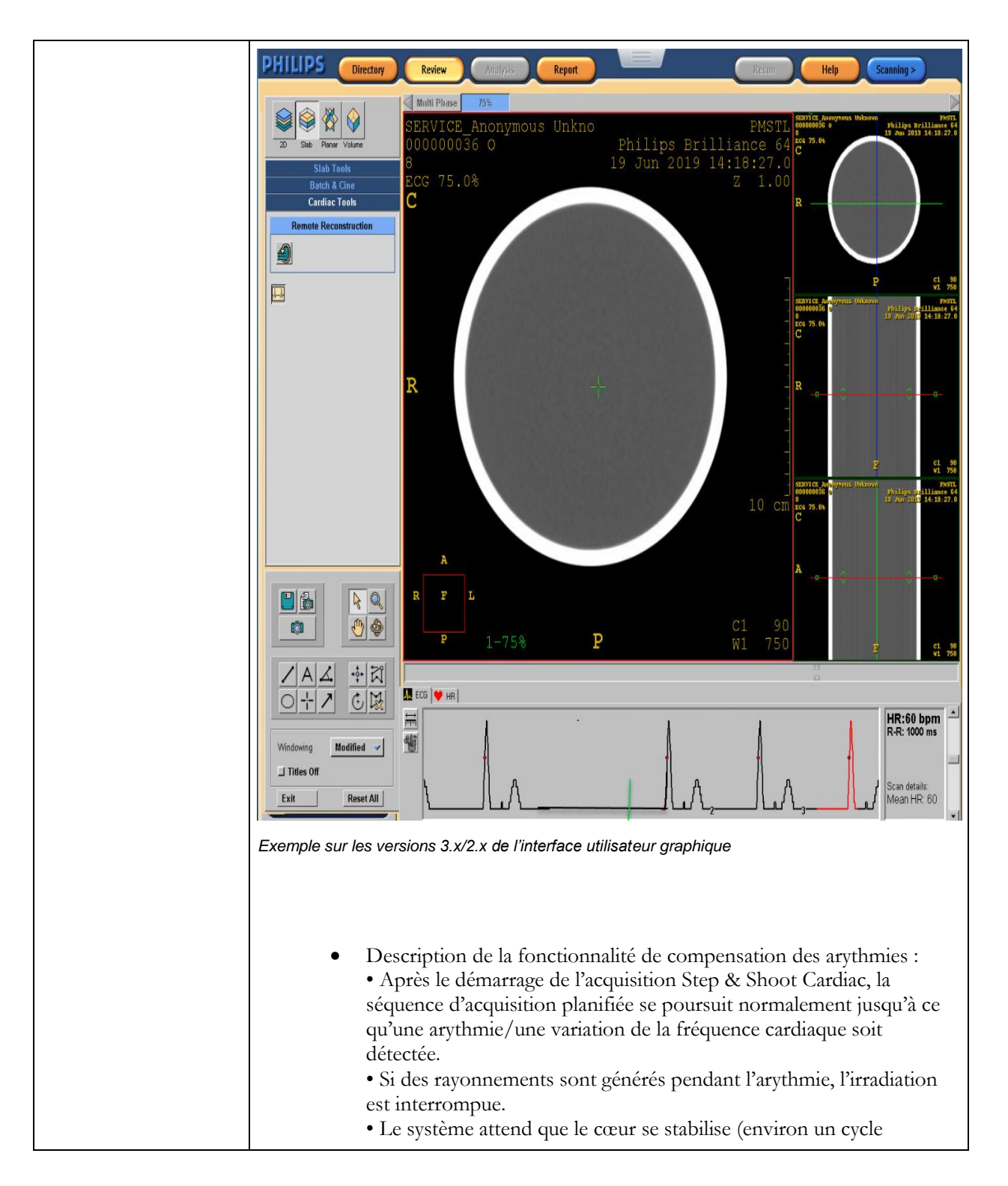

### **URGENT – Notification de sécurité produit**

#### **Notice corrective de matériel médical**

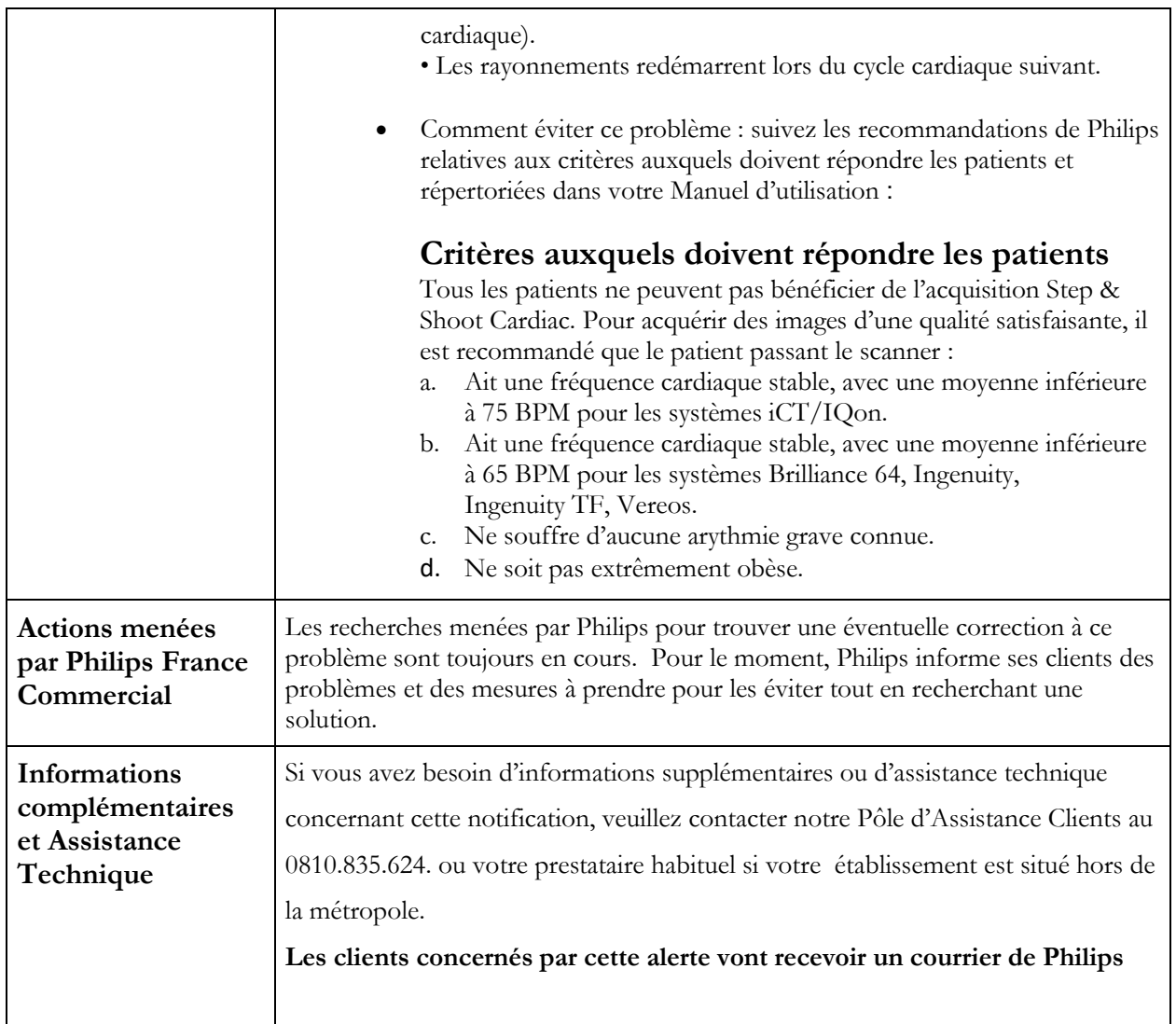